# Images de Synthèse Animées

Nicolas Holzschuch Cours d'Option Majeure 2 Nicolas.Holzschuch@imag.fr

#### Plan

- •Plan du cours
- Questions techniques
- •Vue d'ensemble de la synthèse
- •Coordonnées homogènes
- •Modélisation paramétrique

# Plan du cours (1)

- •Techniques d'image de synthèse
	- Techniques de base
	- Formant un tout cohérent
	- Vues de façon très pratique
- •La technique n'est pas tout :
	- Art
	- Interface utilisateur
	- Non traités en cours, mais essentiels

# À propos de vous

•Motivations, envies ?

•Arrière-plan, connaissances :

#### – Informatique :

- Majeure 1 Informatique ?
- $\cdot C, C^{++}$  ?
- OpenGL ? – Math/Physique :
	- ODE ? RK4 ? Maxwell ? Cinématique inverse ?

4

6

## Questions techniques

•Les TD :

– Avec OpenGL

– Langage C

- •Examen :
	- Oral
	- Projets ?

# Livre de cours ?

- •Les diapos de chaque cours sont (seront) sur le site web :<br>http://artis.imag.fr/~Nicolas.Holzschuch/cours/isa\_maj2.html
- •Si vous voulez en savoir plus :
- Foley, vanDam, Feiner et Hughes
	- *Computer Graphics, Principles and Practice* – Gros, complet, cher
	- Ou bien : *Introduction to Computer Graphics* – Moins gros, moins complet, moins cher – Traduit en français : *Introduction à l'infographie*
	- E. Haines & T. Möller, *Real-Time Rendering*

## Plan du cours (2)

#### • Modélisation

- Modèles paramétriques
- Modèles hiérarchiques
- Déformations du modèle
- Animation
	- Cinématique inverse
	- Résolution des équations différentielles
	- Particules, masse-ressort,…
- Rendu (temps-réel)
	- Modèles complexes de matériaux – Ombres en temps-réel
	- Affichage temps-réel : niveaux de détail, etc.

# Images de Synth èse

7

8

9

•Processus à plusieurs étapes

- Modélisation (+ artiste)
- Animation
	- Keyframe, cinématique, contraintes, dynamique
	- Aspects réaliste
	- Contraintes de l'histoire

– Rendu

- Affichage
- Aspect réaliste
- Contraintes de temps

#### Films d 'animation

• Story-board

- Modèle géom étrique
- Dessin, sculpture, scanner 3D
- Animation :
	- Mouvements à grande échelle
	- Mouvements pr écis
- Rendu :
	- Rendu rapide pour v érification (tps réel)
	- Rendu complet :
		- 90 mn par image, 25 img/sec, 1h30 de film = 202500 h de calcul

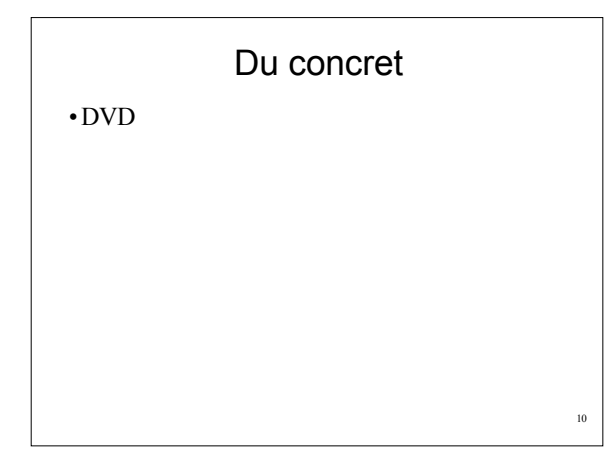

# Rendu (suite)

•Rendu temps-réel de plus en plus sophistiqué :

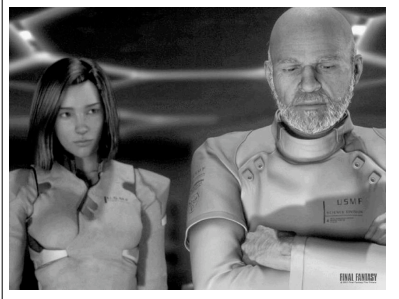

10 fps en 2001 (NVIDIA demo, Siggraph 2001.)

11

12

# Plan

- •Plan du cours
	- Questions techniques
- •Vue d'ensemble de la synthèse
- •Coordonnées homogènes
- •Modélisation paramétrique

# Transformations géométriques

- •Représentation vectorielle des points
	- Points attachés aux primitives graphiques
	- Sommets, centres,données volumiques…

#### •Transformations sur ces données

– Translation, rotation, changement d'échelle…

13

14

- Projections :
	- Perspective, parallèle…
- Notation unifiée ?

#### En 2 dimensions

•On commence en 2D – Plus facile à représenter •Chaque point est transformé:  $-x' = f(x,y)$ 

– *y' = g(x,y)*

•Comment représenter la transformation ?

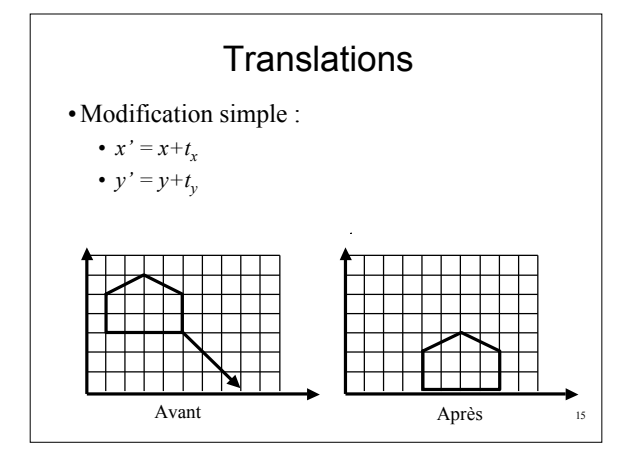

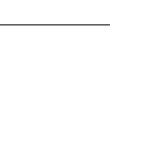

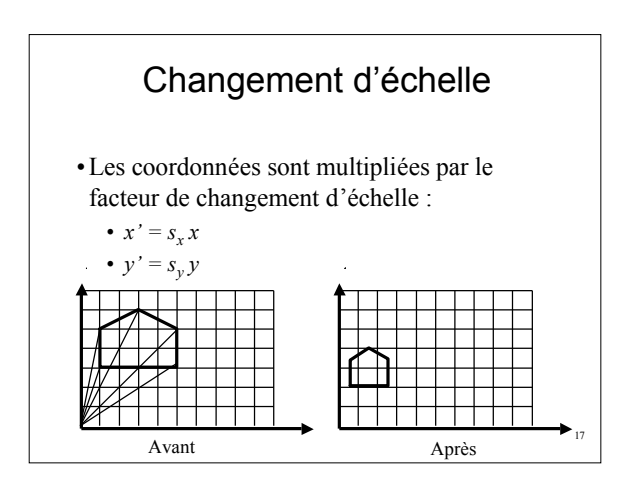

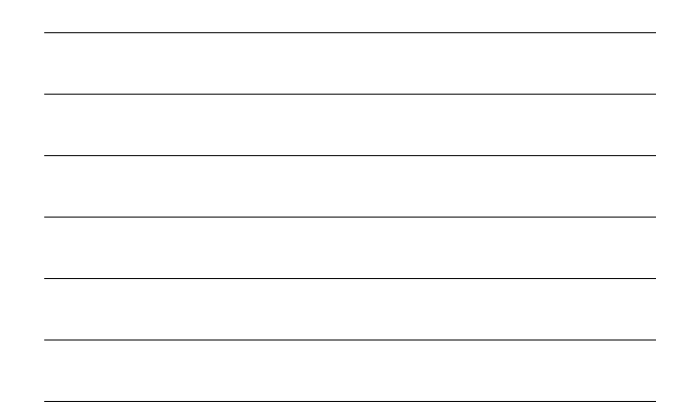

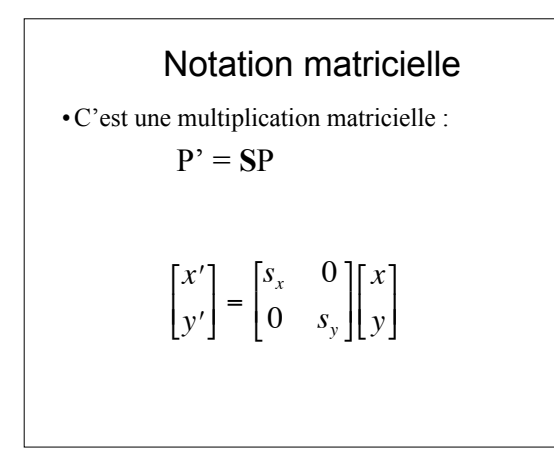

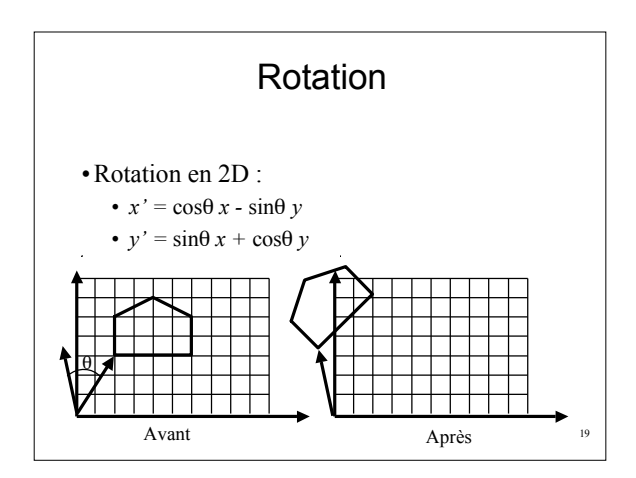

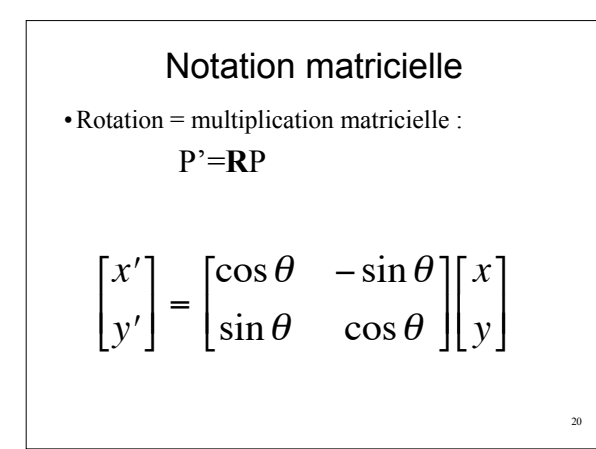

#### Unification

- •Notation simple, concise
- •Mais pas vraiment unifiée
	- Addition ou bien multiplication – Comment faire pour concaténer plusieurs
	- transformations ?
- •On veut une notation unique
	- Qui permette de noter aussi les combinaisons de transformations
	- Comment faire ?

# Coordonnées homogènes

#### •Outil géométrique très puissant :

- Utilisé partout en Infographie (Vision, Synthèse) – *cf.* aussi géométrie projective
- •On ajoute une troisième coordonnée, *w*

•Un point 2D devient un vecteur à 3 coordonnées :

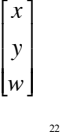

## Coordonnées homogènes

- · Deux points sont égaux si et seulement si :
	- $-x\prime/w' = x/w$  et  $y\prime/w' = y/w$
- $\cdot w=0$ : points « à l'infini »
	- Très utile pour les projections, et pour certaines splines

 $\overline{23}$ 

 $\vert z$ 

 $24$ 

## Et en 3 dimensions ?

· C'est pareil

 $\lceil x \rceil$ • On introduit une quatrième coordonnée,  $w$  $\dot{y}$ - Deux vecteurs sont égaux si :

 $x/w = x' / w'$ ,  $y/w = y' / w'$  et  $z/w = z' / w'$ 

• Toutes les transformations sont des matrices  $\lfloor w \rfloor$  $4x4$ 

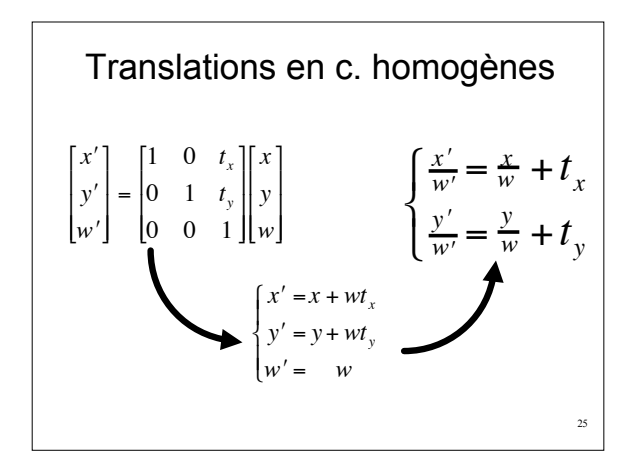

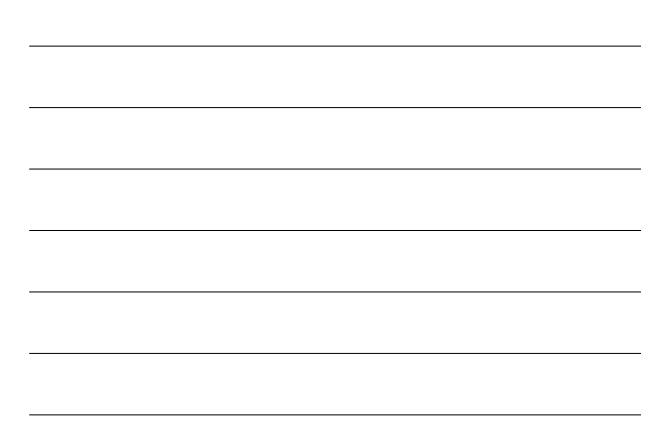

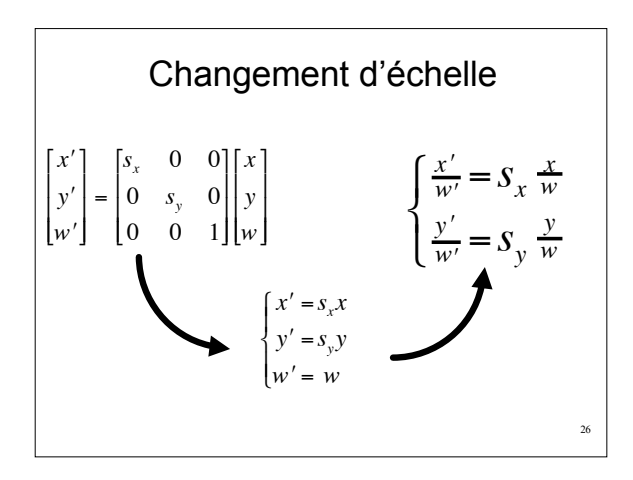

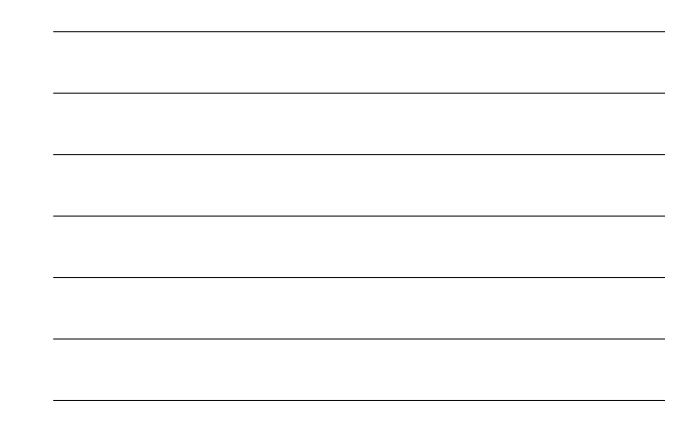

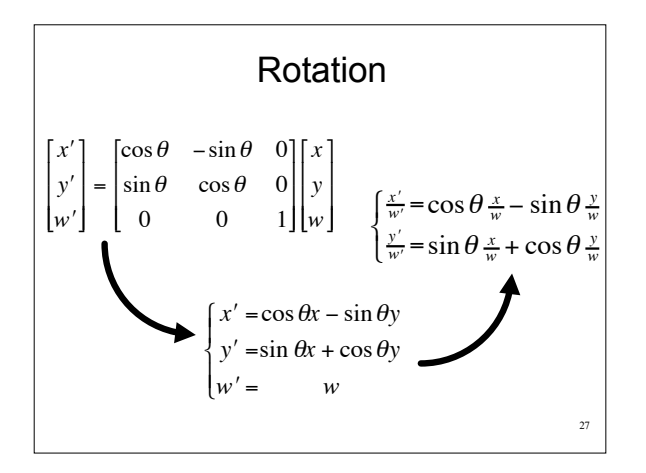

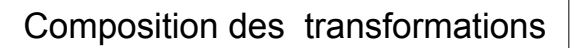

•Il suffit de multiplier les matrices :

– composition d'une rotation et d'une translation: **M** = **RT**

28

•Toutes les transformations 2D peuvent être exprimées comme des matrices en coord. homogènes

– Notation très générale

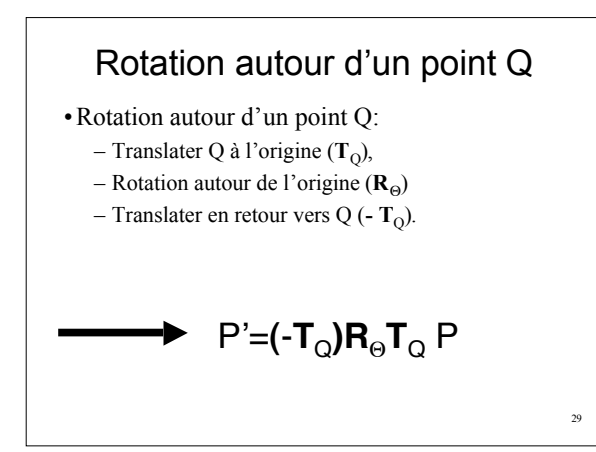

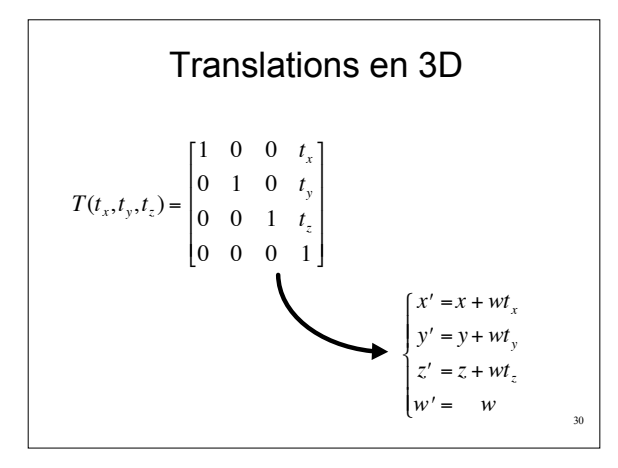

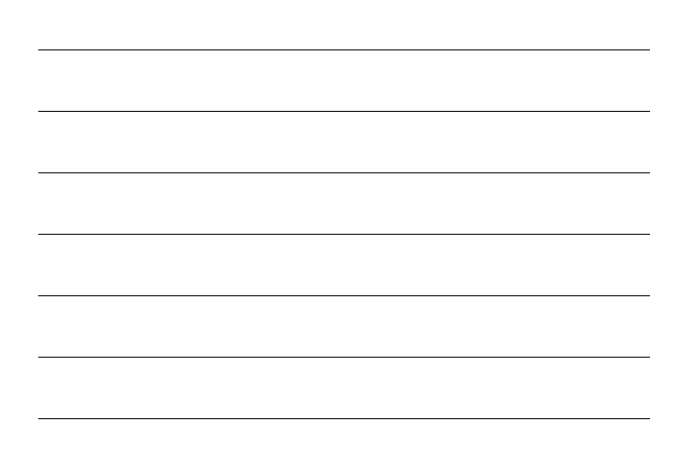

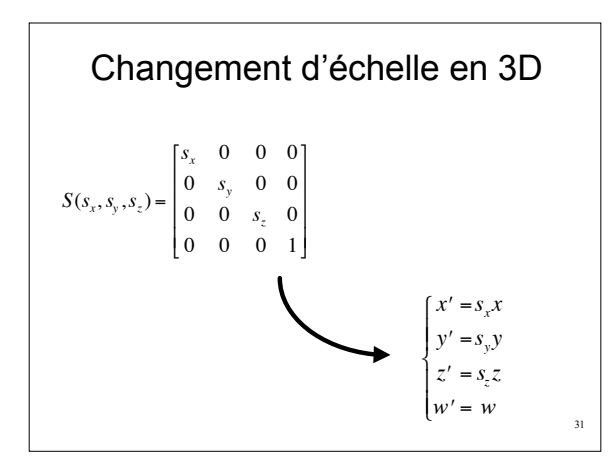

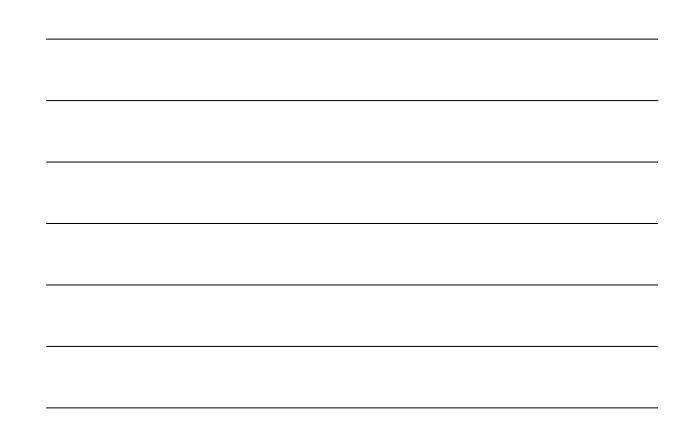

#### Rotations en 3D

- •Rotation : un axe et un angle
- •La matrice dépend de l'axe et de l'angle
- •Expression directe possible, en partant de l'axe et de l'angle, et quelques produits vectoriels
- Passage par les quaternions •Fait par la librairie graphique :
	- glRotatef(angle, x, y, z)

#### Toutes les transformations 3D

32

36

37

- •Toute transformation 3D s'exprime comme combinaison de translations, rotations, changement d'échelle
	- Et donc comme une matrice en coordonnées homogènes
- •Fournies par la librairie graphique :
	- glTranslatef(x, y, z);
	- glRotatef(angle, x, y, z);
	- glScalef(x, y, z);

## Transformations 3D (suite)

•On peut faire ses transformations soi-même :

- glLoadIdentity();
- glLoadMatrixf(pm);
- glMultMatrixf(pm);
- •Pile de transformations :
	- glPushMatrix();
	- glPopMatrix();

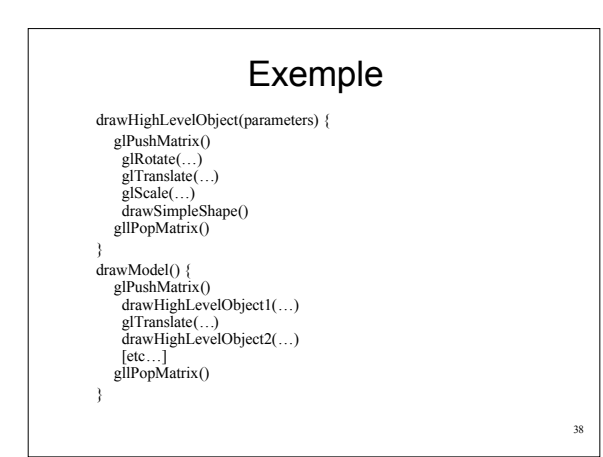

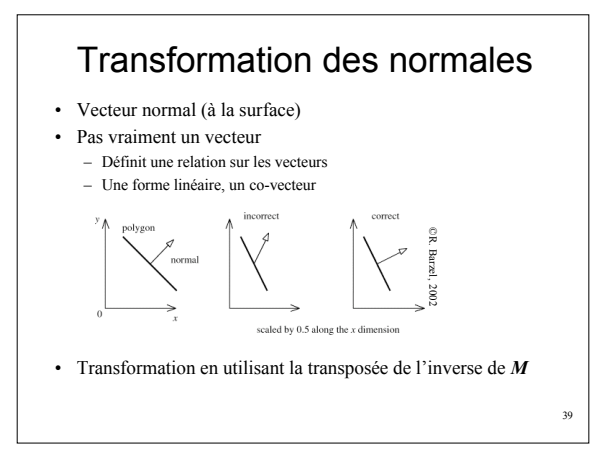

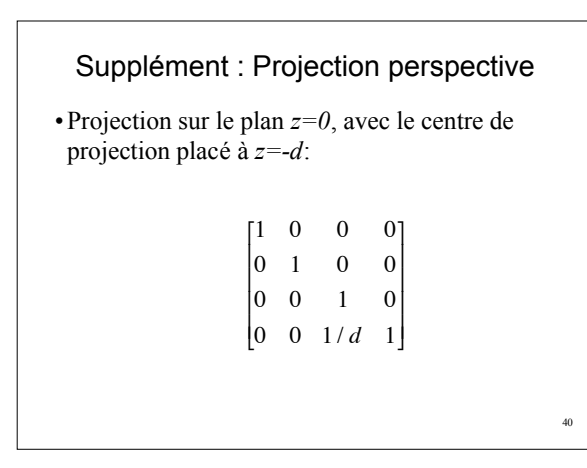

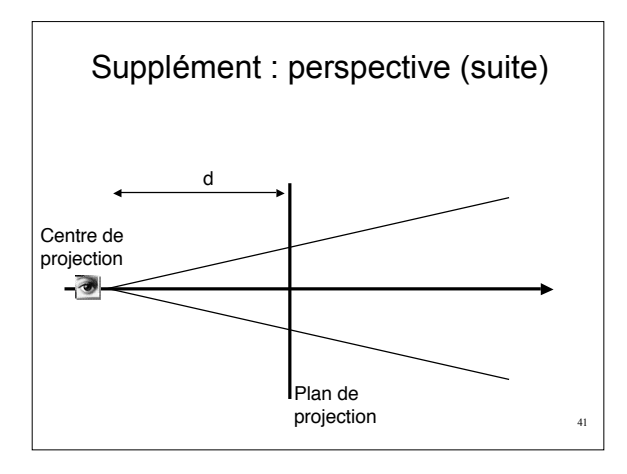

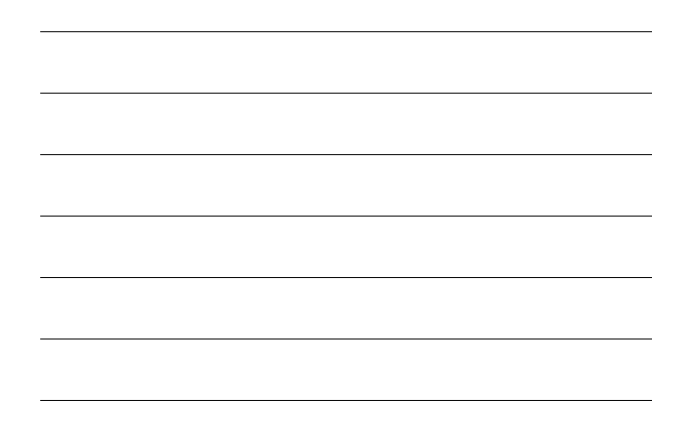

#### Supplément : perspective (suite)

•Coord. homogènes essentielles pourperspective •La rétrécissement des objets utilise *w*

$$
w' = \frac{z}{d} + w
$$

$$
\frac{x'}{w'} = \frac{x}{\frac{z}{d} + w}
$$

42

43

•Impossible sans coordonnées homogènes

# Perspective : en pratique

•Fait par la librairie graphique :

- gluLookAt(Eyex, Eyey, Eyez,Centerx, Centery, Centerz, upx, upy, upz);
- gluPerspective( fovy, aspect, zNear, zFar );

# Modèlisation paramétrique

•Dit aussi *modélisation procédurale*

- Modèle fait par un programme
- Fondamental en infographie
- •Paramètres de position

#### •Paramètres de forme

– Forme des parties de l'objet

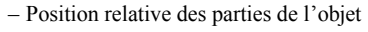

44

46

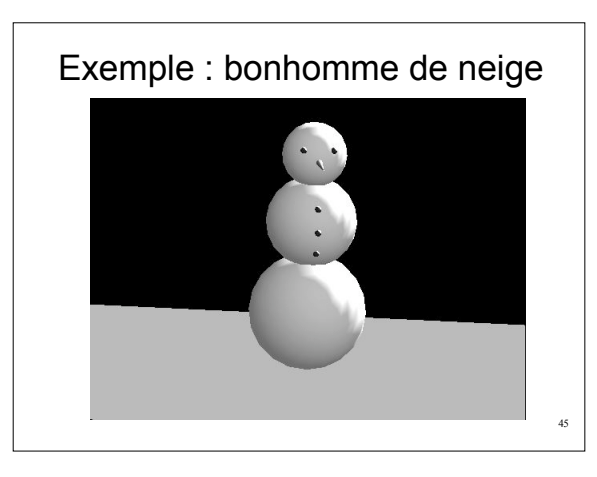

# Exemple : bonhomme de neige

- •Trois sphères empilées
- •Paramètres :
	- Écrasement
	- Inclinaison
	- Pour chaque sphère
- •Sujet du TD 1
	- Modèle 2D, représentation 3D

### Modélisation paramétrique

- •Routine draw()
- •OpenGL effectue les actions de base
	- Élimination des parties cachées,
	- Modèle simple d'éclairage
- •OpenGL conserve l'état courant :
	- Matériau, taille des lignes, polygones remplis

47

48

49

- Transformation courante
	- Plus pile de transformations

## Modèle paramétrique

- Animation faite sur les paramètres
- Animation :
	- Key-frame interpolation
	- *Motion capture*
	- Entrée par l'utilisateur
	- Cinématique – Cinématique inverse
	- Dynamique
- Choix en fonction des contraintes
	- Scenario, réalisme…
	- Mélange de méthodes

#### Animation : key-frame interpolation

- •Animateur fournit données entrée
	- $-$  Position, vitesse... à temps  $t_i$
- •Interpolation entre points de contrôle
- •Courbes de Bézier 2D
- •Re-paramétrisation

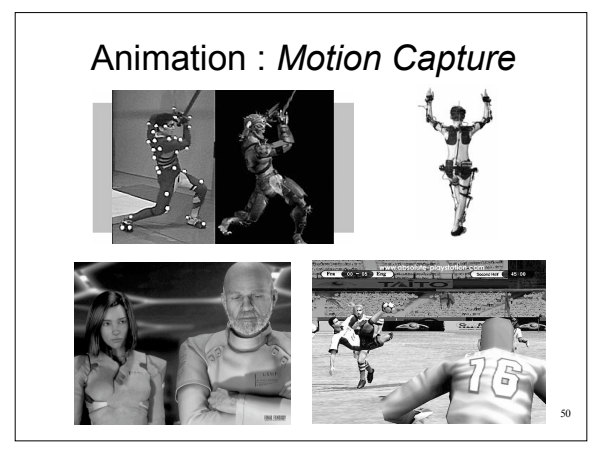

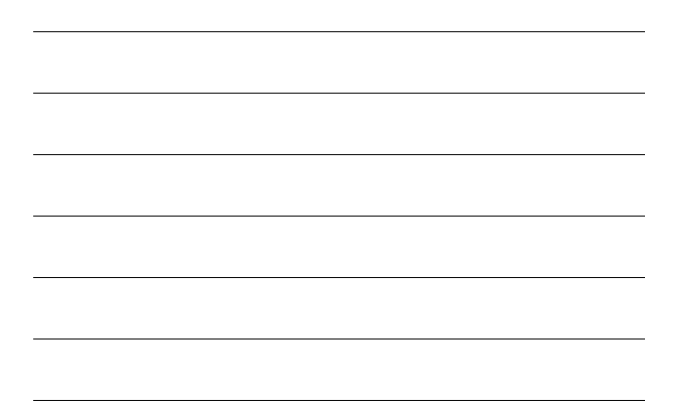

#### Animation : donné par l'utilisateur

- •Action directe de l'utilisateur sur les paramètres
- •Fourni par la souris
- $-(x_0, y_0)$  et  $(x_p, y_t)$
- •Relation entre action de la main et du modèle – Perception logique
- •Difficile d'agir sur modèle complexe
	- Quel partie de l'objet ?

# Animation : cinématique

- •Vitesse donnée en entrée
	- Programme calcule la position
- •Utile pour des objets simples, trajectoires simples
- •Contrôle complet de l'objet
	- Pratique pour suivre le *scenario*
- •…mais *besoin* d'un contrôle complet de l'objet – Difficile pour l'animateur

52

### Animation : cinématique inverse

- •Objets complexes
	- Bras articulé
- •Animation d'une partie de l'objet
- •Calcul des positions du reste de l'objet
- •Simple pour animateur/joueur

#### •Problème complexe

– Non-linéaire, pas d'unicité, pas de continuité…

53

54

55

# Animation : dynamique

•Lois de la dynamique, appliquées au modèle

- •Trajectoires réalistes
	- Si modèle réaliste
- •Complexité pour imposer résultat
- •Utile pour particules, objets secondaires…

## Contenu du cours

- •Modélisation, animation, rendu
- •Coordonnées homogènes
	- Transformations 3D
	- Perspective
- •Modèle paramétrique
- •Techniques d'animation